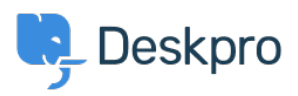

[知识库](https://support.deskpro.com/zh-CN/kb) > [Deskpro Legacy](https://support.deskpro.com/zh-CN/kb/deskpro-legacy) > [What do I use in a query to retrieve the email address of ticket](https://support.deskpro.com/zh-CN/kb/articles/what-do-i-use-in-a-query-to-retrieve-the-email-address-of-ticket-users) [users?](https://support.deskpro.com/zh-CN/kb/articles/what-do-i-use-in-a-query-to-retrieve-the-email-address-of-ticket-users)

## What do I use in a query to retrieve the email address of ticket users?

Ben Henley - 2023-09-08 - [Comments \(0\)](#page--1-0) - [Deskpro Legacy](https://support.deskpro.com/zh-CN/kb/deskpro-legacy)

## **Question:**

I want to make a query that returns a table of tickets, including the email address of each ticket's owner. What do I use in my query to retrieve that?

## **Answer:**

You can cross-reference from the tickets table to the person table using:

tickets.person.primary\_email.email

e.g.:

```
SELECT tickets.id, tickets.subject, tickets.date_created,
tickets.person.primary_email.emailFROM ticketsWHERE
tickets.date_created >= '2014-01-08'LIMIT 5000
```
which would give you a table like this:

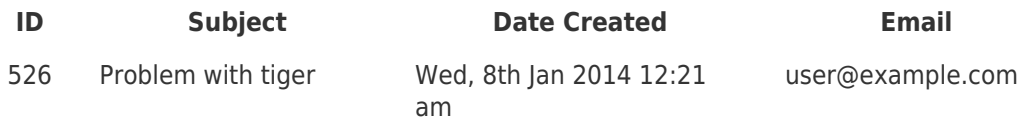